$2007$ 

https://www.100test.com/kao\_ti2020/470/2021\_2022\_2007\_E5\_B9\_ B4\_E6\_8A\_A5\_c67\_470078.htm 1

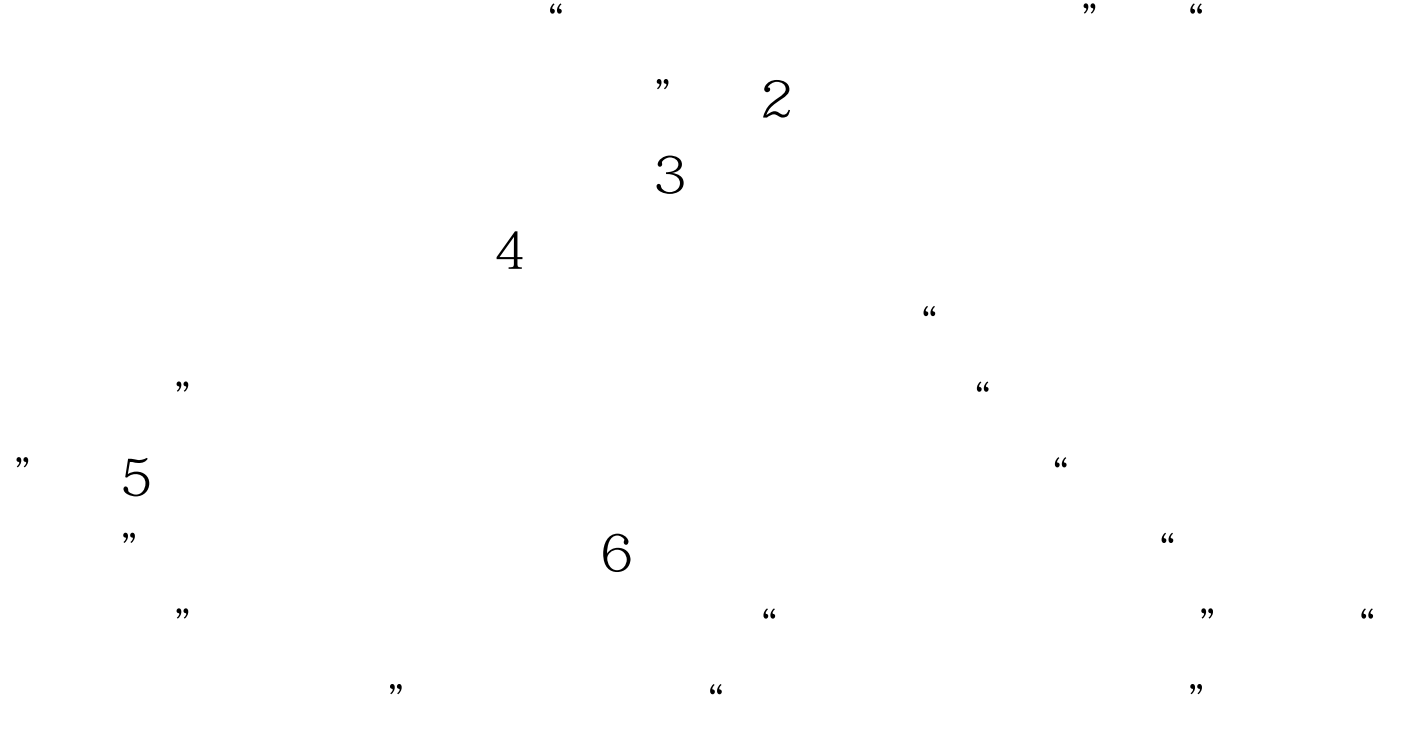

 $100Test$ www.100test.com